# **EDWeb: UN TUTORIAL WEB DE ELECTRÓNICA DIGITAL**

### L. M. NIETO

*Departamento de Electrónica. Escuela Universitaria Politécnica. Universidad de Jaén. 23700-Linares (Jaén). España.* 

*La aplicación que se presenta está diseñada para ilustrar distintas técnicas de diseño de circuitos digitales de lógica cableada. Consiste en una página web que incluye elementos gráficos interactivos y ha sido diseñada para ser utilizada como material de apoyo al estudio para alumnos de Electrónica Digital de los estudios de Ing. Técnica de Telecomunicaciones.* 

### **1. Introducción**

En la actualidad, uno de los recursos más habituales en la enseñanza de la electrónica es el simulador, de los que existe una amplia diversidad y disponibilidad. Dado que se trata de una herramienta concebida para la comprobación de los circuitos construidos, en el ciclo formativo se integra por lo general en las prácticas de laboratorio, adquiriendo utilidad de refuerzo de técnicas de diseño previamente adquiridas.

Es precisamente en la etapa de estudio previa donde se aprecia la escasez de aplicaciones comerciales dedicadas, aunque pueden encontrarse productos de autor, como aplicaciones hipermedia [2] y tutoriales [3][4], que ilustran conceptos y métodos de análisis y diseño de circuitos electrónicos.

El trabajo que se presenta se une a ese conjunto de aplicaciones como un recurso complementario a las clases presenciales y los textos dedicados. Se ha desarrollado como una página web para facilitar su difusión y utilización, y ha sido concebida para estudiantes de la asignatura Electrónica Digital, de I.T. de Telecomunicaciones.

# **2. Descripción de la aplicación**

EDWeb se ha concebido como un recurso didáctico que en la actualidad aún no ha sido probado por la comunidad académica, por lo que desde su planteamiento inicial se ha previsto un periodo de mantenimiento y actualización que se prolongará como mínimo durante un curso académico. La necesidad añadida de poder realizar modificaciones con facilidad motiva que se haya desarrollado como una página web. Se trata de un documento HTML que integra módulos de JavaScript y de Macromedia Shockwave Flash. Estos elementos técnicos son suficientes como recursos ilustrativos a la vez que son ampliamente utilizados en Internet, lo que facilita la difusión de la aplicación. Los contenidos cubren los principales conceptos y procedimientos de diseño digital, y se integran en 6 secciones que organizan la información de manera jerarquizada aprovechado las ventajas organizativas de los hiperenlaces, manteniendo un formato común que se ha cuidado para que resulte de lectura agradable y la búsqueda temática sea simple. Se integran elementos de navegación para facilitar una secuenciación recomendada, hiperenlaces hacia temas relacionados y bibliografía. Cuando se consideró oportuno se incluyó una animación o un elemento gráfico interactivo, como refuerzo de las explicaciones teóricas.

# **3. Contenidos tratados**

- 1) Sistemas de numeración y códigos: Sistemas binario, octal y hexadecimal. Conversión entre sistemas numéricos posicionales. Representación de números binarios con signo. Códigos para detección y corrección de errores.
- 2) Sistemas combinacionales I: Álgebra de Boole y operadores lógicos. Puertas lógicas y simbología. Relación entre proposiciones, tablas de verdad y diagramas lógicos. Minimización funcional mediante mapas de Karnaugh.
- 3) Sistemas combinacionales II: Sistemas combinacionales estándar y aplicaciones (decodificador, multiplexor, demultiplexor, detector-generador de paridad, comparador, sumador, unidad aritmético lógica).
- 4) Sistemas secuenciales síncronos I: Concepto de máquinas de Moore y de Mealy. Diagramas de estados. Elementos de memoria.
- 5) Sistemas secuenciales síncronos II: Sistemas secuenciales estándar y aplicaciones (contador binario incremental, registro universal).
- 6) Introducción a los dispositivos lógicos programables: Clasificaciones. Estructuras básicas PLA, PROM y PAL. Macroceldas configurables.

Además se incluyen gráficos interactivos para ilustrar procedimientos de diseño o el funcionamiento de distintos sistemas, como por ejemplo:

- Creación de adyacencia en un mapa de Karnaugh.
- Diseño combinacional basado en decodificadores y multiplexores.
- Interpretación de cronogramas de sistemas secuenciales síncronos.
- Configuraciones de una macrocelda.
- Funcionamiento de un CAD de aproximaciones sucesivas.

# **4. Elementos gráficos interactivos**

Aunque las animaciones y los elementos gráficos interactivos por si mismos son recursos ilustrativos muy eficaces, es necesario también un diseño cuidadoso de la interfaz de usuario. Esto ha motivado, por ejemplo, la utilización de símbolos de puertas con conexiones programables en secciones cuya materia no guarda relación directa con PLDs, como en el caso presentado en la figura 1. En esta puede observarse cómo estos símbolos simplifican los diagramas y facilitan el diseño de la interfaz: el usuario puede actuar sobre unas áreas activas, en este caso para abrir o cerrar conexiones que alteran el cableado del circuito, y entender las consecuencias en las funciones combinacionales resultantes, realizadas con minterm y maxterm.

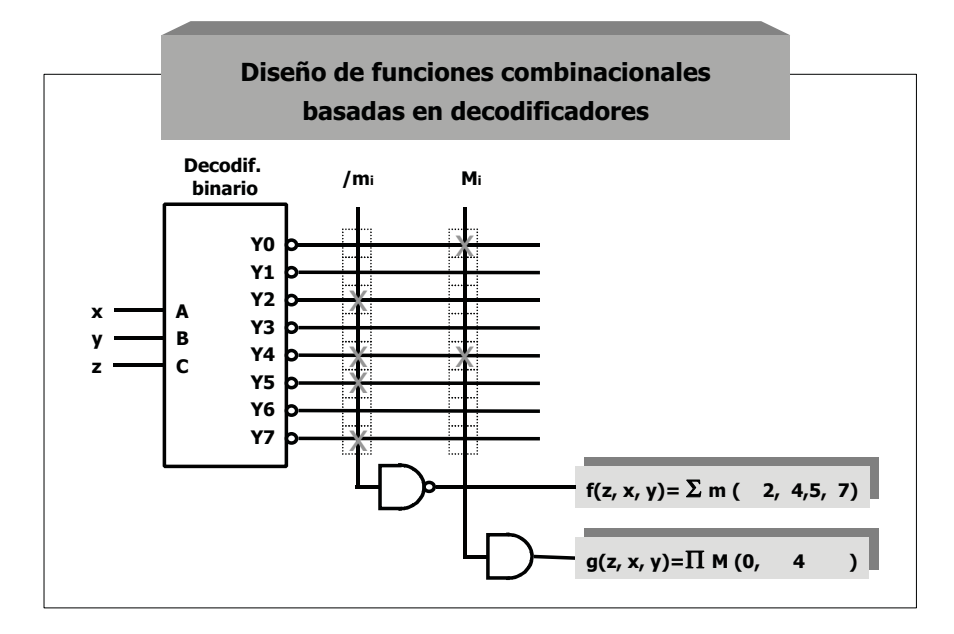

**Figura 1:** Construcción de funciones basadas en decodificadores

En otro ejemplo, para ilustrar las rutas de datos activas en una macrocelda configurable, se utiliza un código de colores y el etiquetado con las señales de interés. Al igual que en el ejemplo anterior, el usuario puede actuar sobre las conexiones programables para cambiar la configuración de la macrocelda:

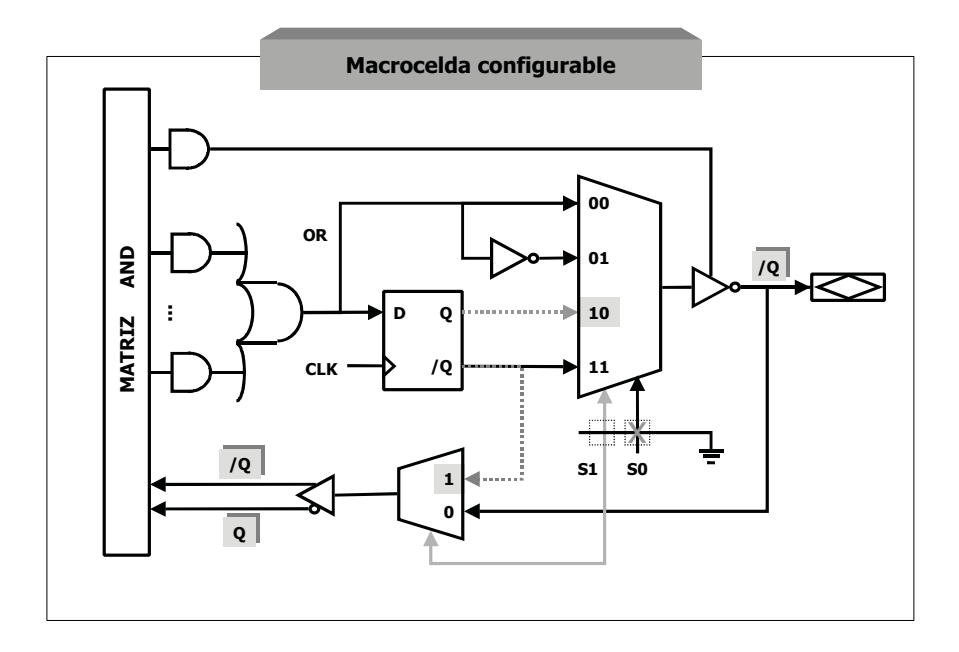

### **Figura 2:** Macrocelda con dos conexiones programables

En otro apartado, mediante una animación, se puede hacer un seguimiento de la evolución de las transiciones de un sistema secuencial síncrono en su diagrama de estados y en su correspondiente cronograma, así como en la tabla de transiciones y de excitación, relacionando distintas interpretaciones de alto y bajo nivel del mismo sistema.

#### **5. Conclusiones**

Aunque el simulador es una aplicación valiosa en el aprendizaje de la Electrónica Digital, este no constituye la herramienta más indicada para la presentación organizada de conceptos, procedimientos y ejemplos. En su lugar aplicaciones como la presentada complementan a las clases presenciales y libros de texto, aportando las ventajas ilustrativas que aportan recursos técnicos propios de páginas web, como son los elementos gráficos interactivos y la utilización racional de los hiperenlaces. Como línea futura de trabajo se mantiene el desarrollo de la aplicación para dotarla de temas añadidos, herramientas de evaluación y seguimiento personalizado a través de Internet, con fines de enseñanza a distancia.

#### **Referencias**

- [1] E. Mandado. *Sistemas Electrónicos Digitales. Tomo I*. Marcombo (1998)
- [2] E. Mandado. *Sistemas Hipermedia de apoyo al autoaprendizaje de la Electrónica Digital*. Actas del III congreso TAEE, pp. 93-98 (1998)

[3] N. Blanco y J. Blanco. *Libro Electrónico para la Enseñanza del Método de los Mapas de Karnaugh*. Concurso CITA 98 (1998)

[4] S. Díaz. *Herramientas de Ayuda al Estudio y Aprendizaje de Circuitos Secuenciales Síncronos.* Concurso CITA 98 (1998)

[5] T. L. Floyd. *Fundamentos de Sistemas Digitales*. Prentice Hall (1997)

- [6] http://developer.netscape.com/docs/manuals/javascript.html
- [7] http://www.macromedia.com/software/flash/productinfo/tutorials/Macromedia Flash